Установите новый мобильный банк **УБРиР** 

<sup>Доступно в</sup><br>Google Play

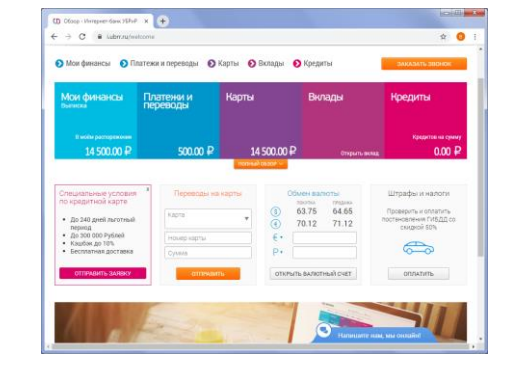

**1**

 заходим на сайт **[https://i.ubrr.ru/](https://i.ubrr.ru/home)** или в мобильное приложение УБРиР

Доступно в<br>**App Store** 

- вводим Идентификатор или логин и Пароль
- нажимаем кнопку **«ВОЙТИ»**
	- переходим в раздел **«Платежи и переводы»**

#### интернет банк мобильное приложение

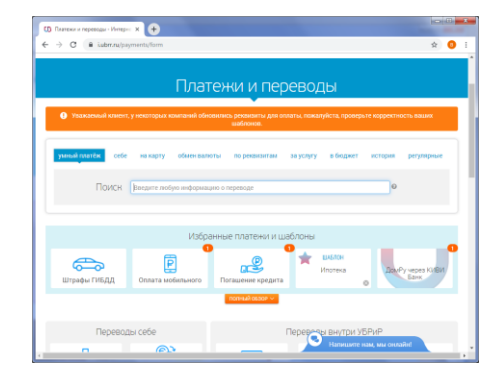

**O** OTMeH **ИП Болдырев Сергей Николаевич [Челябинская область]** йцукенгшщзх фывапролджэ **AUCMUT** b 6 10 8  $\Diamond$ 123 ● ↓ Пробел Найти

**2**

вводим в поле Поиск **ИП Болдырев Сергей Николаевич [Челябинская область]** и затем выбираем его

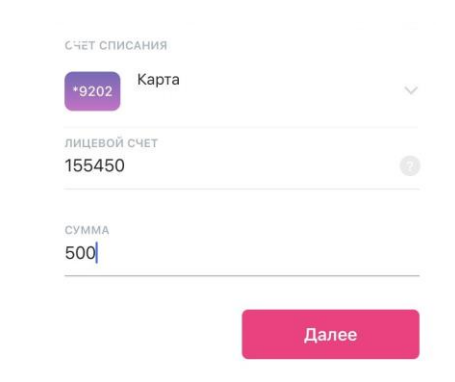

# **3**

### **вводим:**

- 1. ФИО учащегося
- 2. Лицевой счёт учашегося
- 3. Сумму платежа за питание Нажимаем кнопку **«Далее»**

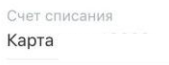

Получатель

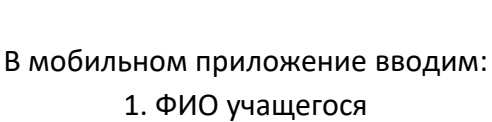

- 2. Лицевой счёт учашегося
- 3. Сумму платежа за питание
- Нажимаем кнопку **«Далее»**

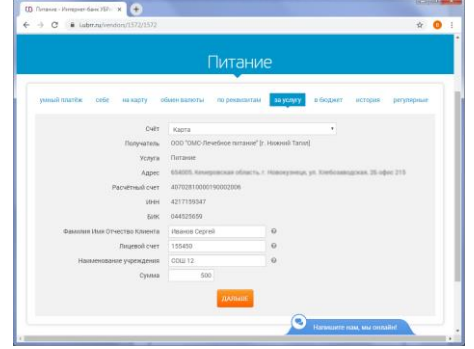

**4**

Питание Лицевой счет 155450

лицевой счёт учащего пополнится (личный кабинете НИТ

**newit-card.ru**)

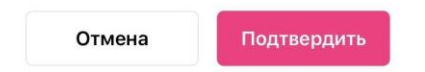

**ИП Болдырев Сергей Николаевич [Челябинская область]**

## **Как пополнять карту УБРиР без комиссии**

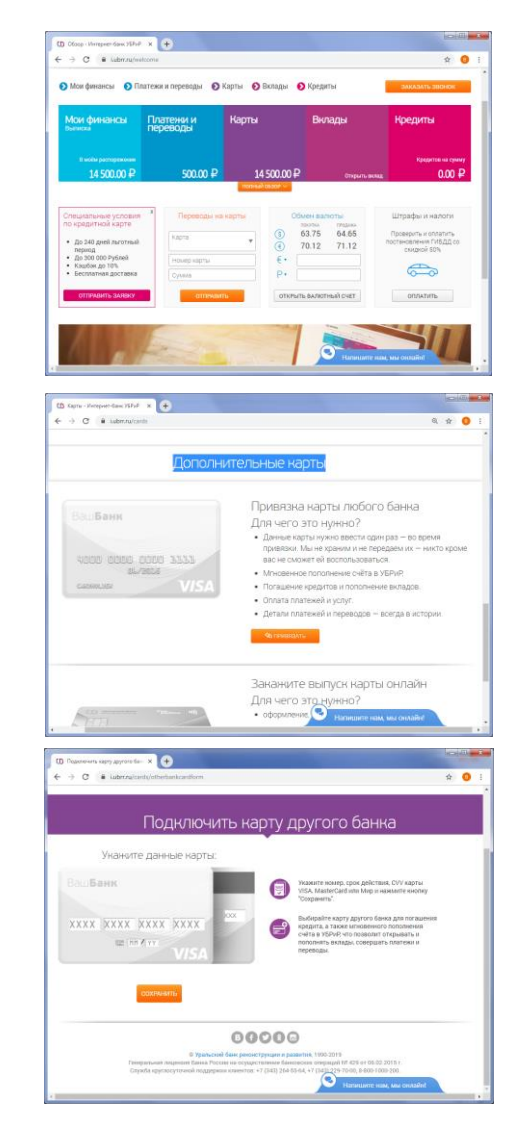

#### **Вариант 1 | Интернет банк**

**1**

**2**

- заходим на сайт **[https://i.ubrr.ru/](https://i.ubrr.ru/home)** или в мобильное приложение УБРиР
- вводим Идентификатор или логин и Пароль
- нажимаем кнопку **«ВОЙТИ»**
- переходим в раздел **«Карты»**
- находим блок Дополнительные карты
- нажимаем кнопку **«ПРИВЯЗАТЬ»**
- вводим данные карты стороннего банка и нажимаем **«СОХРАНИТЬ»**
- затем совершите пополнение карты УБРиР с привязанной карты стороннего банка

**3**

### **Вариант 2 | Сайт УБРиР**

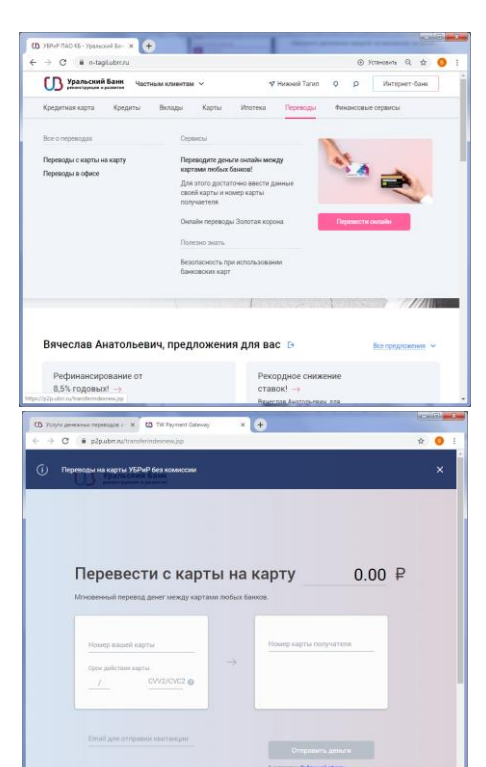

**1**

**2**

- заходим на сайт **[https://ubrr.ru/](https://i.ubrr.ru/home)**
- раздел **«Переводы»**
- нажимаем кнопку **«Перевести онлайн»**
- вводим данные карты стороннего банка
- вводим номер карты УБРиР
- нажимаем **«Отправить деньги»**

*деньги на карту УБРиР поступят в режиме реального времени и без комиссий*

### **Вариант 3 | Банкомат**

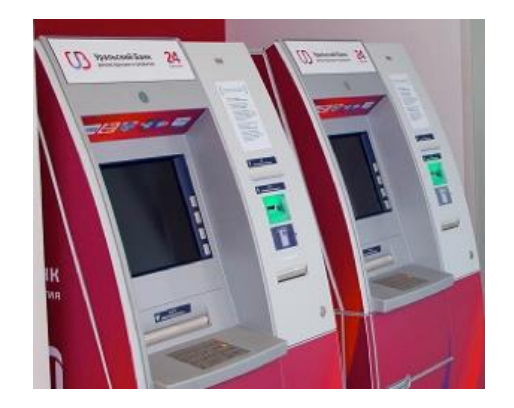

**1**

- пополняем карту УБРиР наличными денежными средствами через банкомат
- в банкоматах ПАО КБ "УБРиР", АО "Альфа Банк" и АО "ВУЗ-банк" **комиссия не взимается**